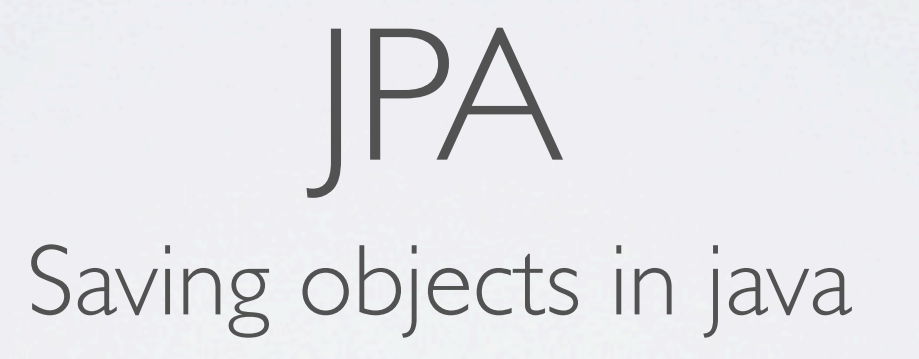

## OBJECT/RELATIONAL MAPPING

**Classes Tables** • Solve the so-called «object- $\overline{\mathbf{A}}$  $\overline{d}$  a relational mismatch»  $A_C$  $id$  $a$  $id<sup>-</sup>c$  $\ast$ • Java Persistence API : general  $\overline{B}$ <br>id b  $\overline{\mathbf{B}}$ C  $\ast$  $\mathbf C$ 1  $\overline{4}$ id a API id\_c  $\#id$ <sup>-</sup> $c$ liens directionnels • Various implementations : Hibernate, TopLink...

### JPA PRIMER

- Everything can be done with software binding
- Normally, configuration kept in META-INF/persistence.xml

```
<?xml version="1.0" encoding="UTF-8"?>
<persistence version="1.0" 
         xmlns="http://java.sun.com/xml/ns/persistence" 
         xmlns:xsi="http://www.w3.org/2001/XMLSchema-instance" 
         xsi:schemaLocation="http://java.sun.com/xml/ns/persistence http://java.sun.com/xml/
ns/persistence/persistence_1_0.xsd">
   <!-- Definition and name of a "persistence unit" -->
   <persistence-unit name="EssaiNetbeansPU
     <!-- List of entity classes -->
     <class>essainetbeans.model.Prof</class>
     <class>essainetbeans.model.Cours</class>
     <!-- Connection information -->
     <properties>
       <property name="hibernate.connection.url" value="jdbc:derby://localhost:1527/cnam"/>
       <property name="hibernate.connection.driver_class" 
value="org.apache.derby.jdbc.ClientDriver"/>
       <property name="hibernate.connection.password" value="test"/>
       <property name="hibernate.connection.username" value="test"/>
       <property name="hibernate.cache.provider_class" 
value="org.hibernate.cache.NoCacheProvider"/>
     </properties> 
   </persistence-unit>
</persistence>
```
## ENTITIES/PERSISTENT OBJECTS

- have a mandatory ID
- changes to an entities in memory will cause changes in the database
- Need for a mapping between java code and SQL. Use implicit data when possible.

### PERSISTANT OBJECTS DECLARATION

• XML declarations (for Hibernate)

```
• annotations (simpler)
```

```
<!DOCTYPE hibernate-mapping PUBLIC
         "-//Hibernate/Hibernate Mapping DTD 3.0//EN"
         "http://hibernate.sourceforge.net/hibernate-
mapping-3.0.dtd">
<hibernate-mapping package="demoHibernate.model">
  <class name="Article">
     ! ! <id name="id" column="idArticle">
        <generator class="native"/> <!-- ou increment -->
     \langleid>
     ! ! <property name="designation" column="description"/>
     ! ! <property name="prix"></property>
  </class>
</hibernate-mapping>
```
### USING ANNOTATIONS

```
@Entity
@Table(name = "PROF")
public class Prof{ 
     // Mandatory definition of ID :
     @Id
     @GeneratedValue(strategy = GenerationType.IDENTITY)
     @Column(name = "PROF_ID")
     private Integer profId;
     @Column(name = "PROF_NAME")
```
private String profName;

 **@Column(name = "PROF\_FIRST\_NAME")** private String profFirstname;

```
 // At least one default constructor (may be private)
 public Prof() {
 }
```
*... rest of the class: POJO style.*

### NOTE :

- the existence of an ID is mandatory (may be compound)
- Ids are quite flexible, though
- The ID setter might be «private» (hence, only hibernate/jpa can manipulate it)

```
// We create an EntityManager factory
// using the name of the one defined in
// META-INF/persistence.xml
   EntityManagerFactory entityManagerFactory = 
      Persistence.createEntityManagerFactory("EssaiNetbeansPU");
// Then we create the entity manager
   EntityManager entityManager= 
entityManagerFactory.createEntityManager();
// we start a transaction
   EntityTransaction entityTransaction=
                 entityManager.getTransaction();
   entityTransaction.begin();
// We create an entity 
   Prof p= new Prof();
   p.setProfFirstname("Olivier");
   p.setProfName("Pons");
// We save it
   entityManager.persist(p);
// We commit the transaction
   entityTransaction.commit();
// Closing everything
   entityManager.close();
   entityManagerFactory.close();
                                                     SIMPLE DEMO
```
## SEAMLESS OBJECTS UPDATE

EntityManagerFactory entityManagerFactory =

Persistence.createEntityManagerFactory("EssaiNetbeansPU"); EntityManager entityManager=

entityManagerFactory.createEntityManager(); **EntityTransaction entityTransaction= entityManager.getTransaction(); entityTransaction.begin();** *// Find the object of class «Compteur» with ID 0* **Compteur compteur= entityManager.find(Compteur.class, 0);** *// Print it and change its value...* **System.out.println("\*\*\* VALEUR : "+compteur.getValeur()); compteur.setValeur(compteur.getValeur() + 1 ); //Done! the data will be saved in the Database. Now close: entityTransaction.commit();** entityManager.close(); entityManagerFactory.close();

### MORE ANNOTATIONS

### ONE-WAY LINKS

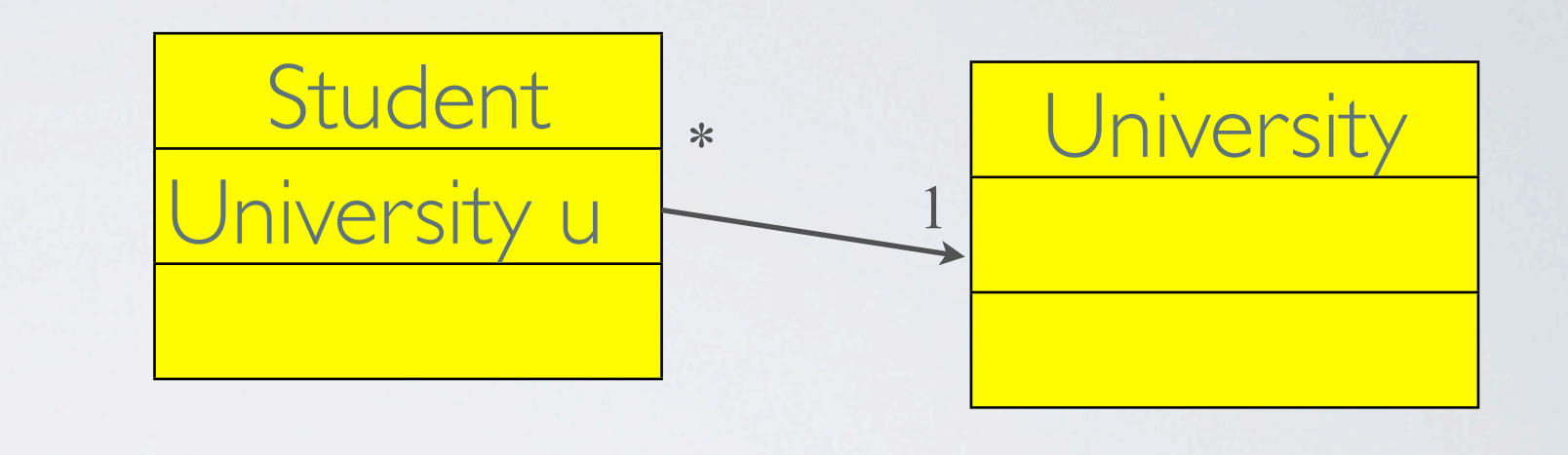

- Simpler to do in Java (only one side)
- Less coupling
- $\cdot$   $\frac{1}{100}$  + or n..n

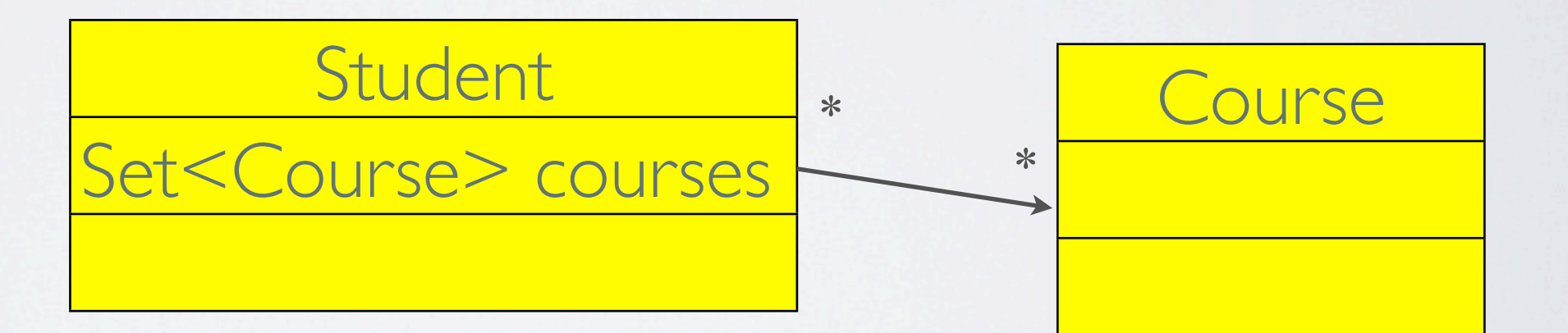

# MANY-TO-ONE ONE-WAY LINK

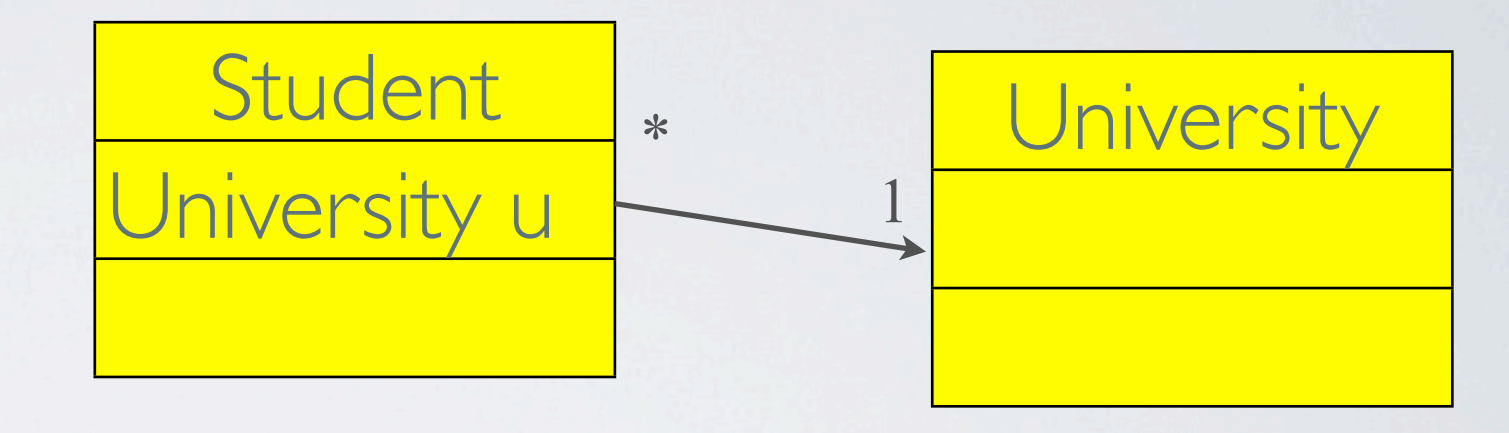

@Entity

public class Student implements Serializable {

@Id

@Column(name = "STUDENT\_ID")

private Long studentId;

 **@ManyToOne @JoinColumn(name="UNIVERSITY\_ID") private University university;**

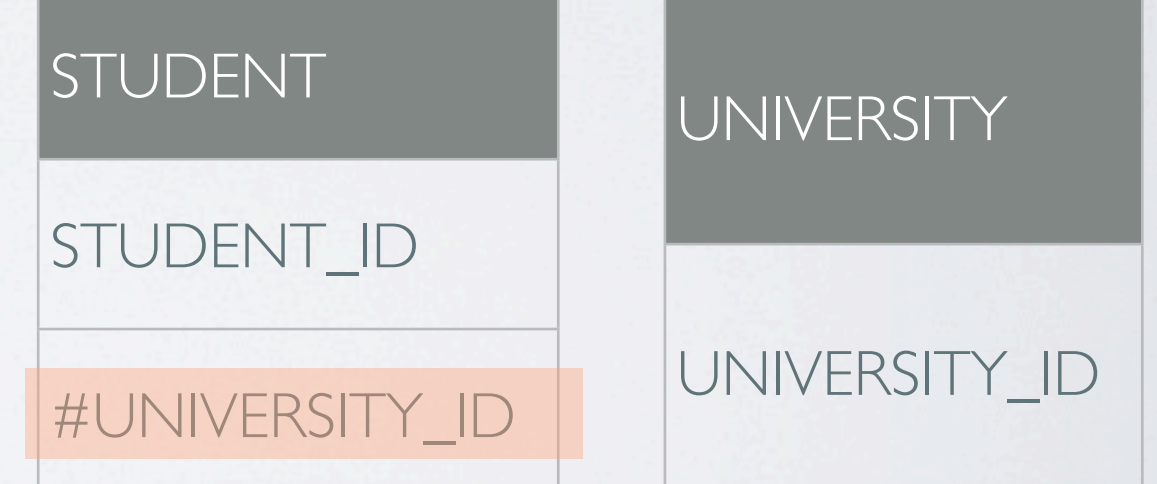

 **...**

}

## MANY-TO-ONE ONE-WAY LINK

**Student** 

University u

• NOTE : the java class which maintain the relation corresponds to the TABLE which contains the foreign key: here STUDENT

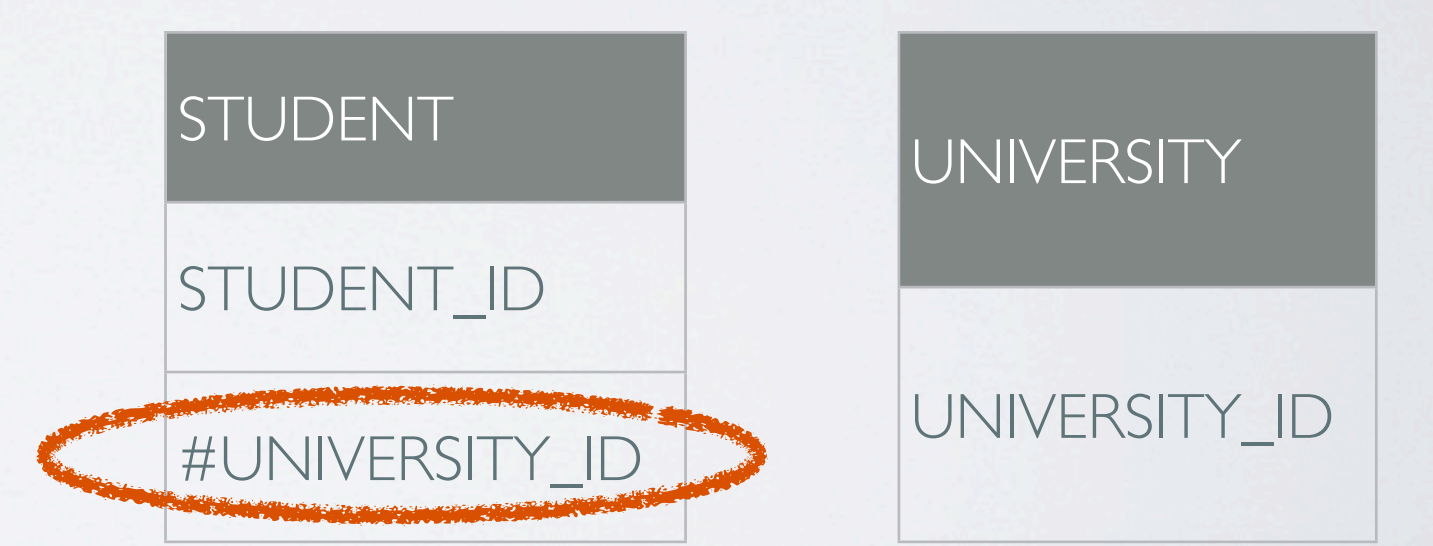

\* University

1

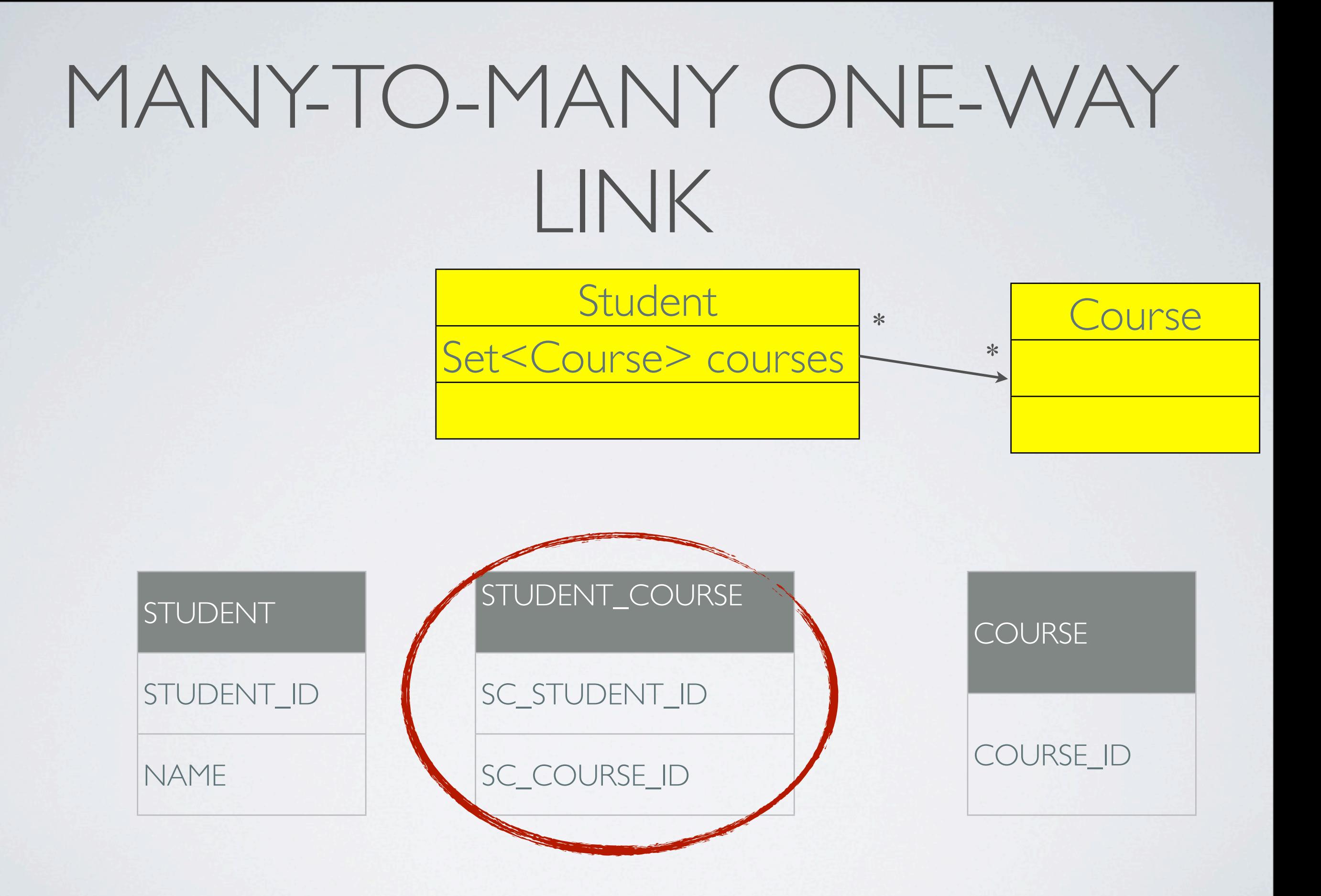

# MANY-TO-MANY ONE-WAY LINK

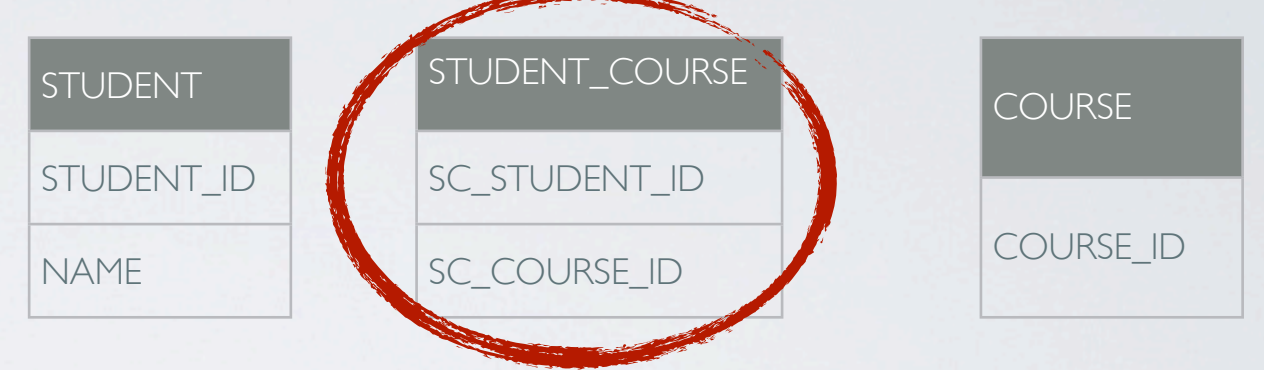

```
@Entity
public class Student implements Serializable {
```

```
... 
 @ManyToMany
 @JoinTable(name = "STUDENT_COURSE",
     joinColumns = @JoinColumn(name = "SC_STUDENT_ID"},
     inverseJoinColumns = @JoinColumn(name = "SC_COURSE_ID"))
   private Collection<Course> courses;
 ...
```
}

## BIDIRECTIONAL LINKS

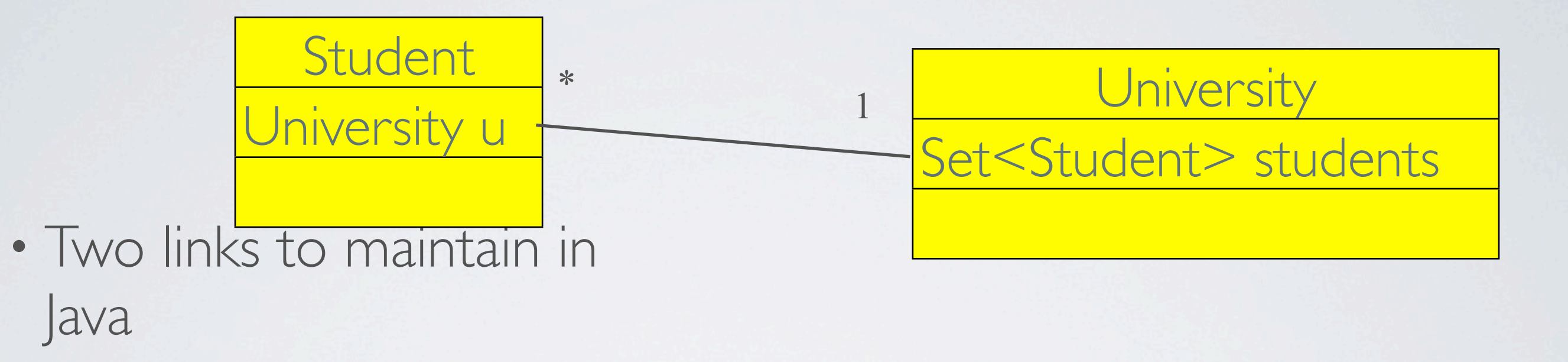

• Solution: break the symetry : one master side

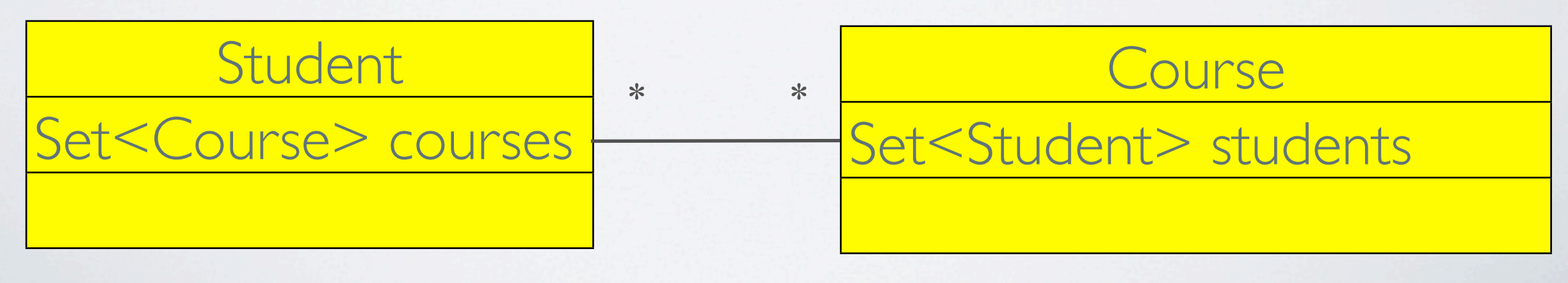

## N..1 BIDIRECTIONAL

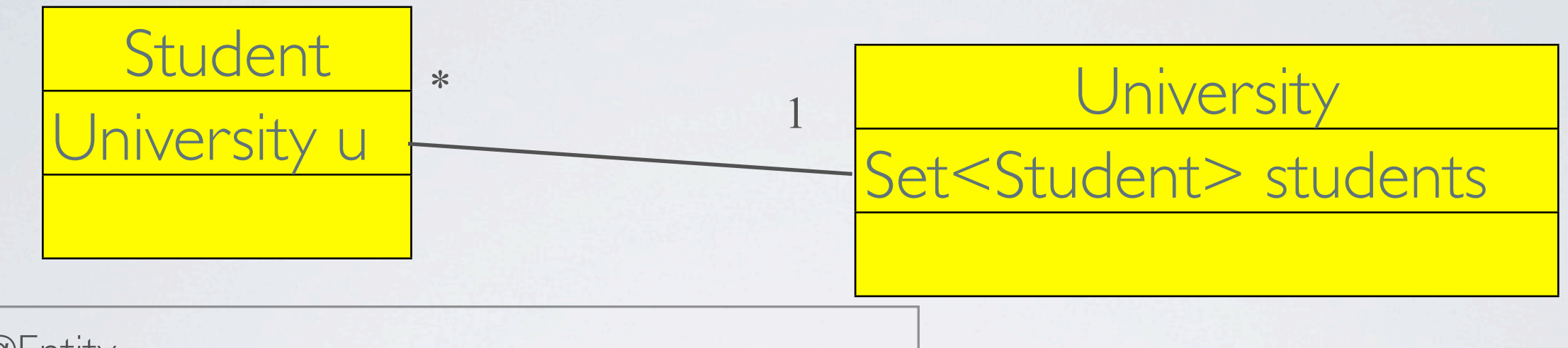

@Entity public class Student implements Serializable {

... **@ManyToOne @JoinColumn(name= "UNIVERSITY\_ID") private University university;**

secondary attribute. Note: «university» : name of the variable in the «Student» class.

@Entity public class University implements Serializable {

... **@OneToMany(mappedBy="university") private Set<Student> students;**

## INCORRECT JAVA...

MORE JAVA...

```
@Entity
public class Student implements Serializable {
  ...
  @ManyToOne
  @JoinColumn(name="UNIVERSITY_ID")
   private University university;
  ...
  public void setUniversity(University u) {
    if (this.university != null) {
       this.university.removeStudent(this);
    }
    this.university= u;
    this.university.addStudent(this);
  }
```

```
@Entity
public class University implements Serializable {
  ...
  @OneToMany(mappedBy="university")
   private Set<Student> students;
  void addStudent(Student s) {
    students.add(s);
    // s.setUniversity(this); !!!!! INFINITE RECURSION?
  }
  void removeStudent(Student s) {
    students.remove(s);
  }
```
### • addStudent : NOT public !!!

### • called **only** by setUniversity (else : infinite recursive calls !!)

### N..N BIDI LINKS

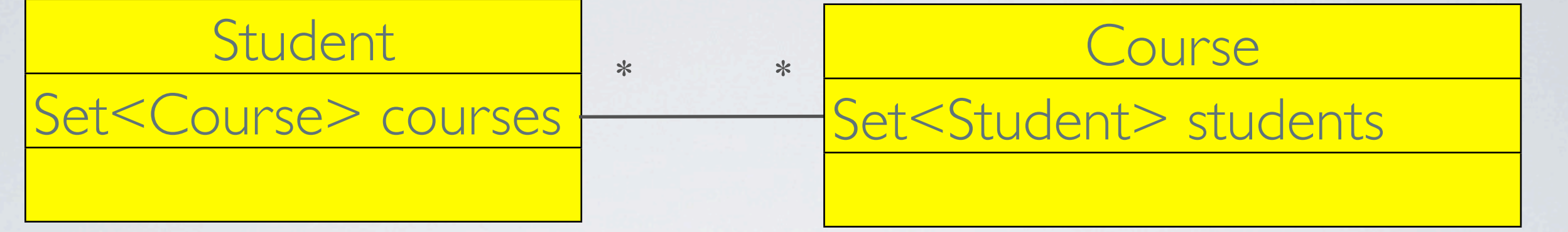

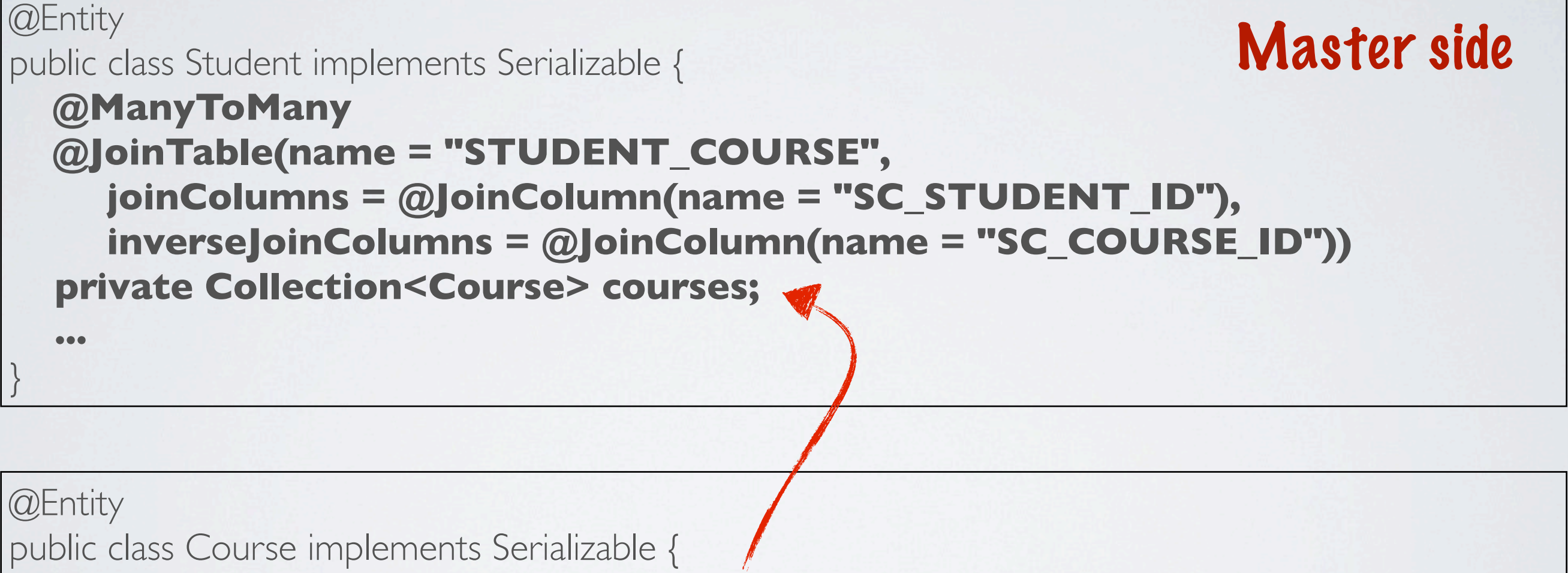

```
@ManyToMany(mappedBy= "courses")
private Collection<Student> students;
```
 **...**

}

```
@Entity
public class Student implements Serializable {
  @ManyToMany
  @JoinTable(name = "STUDENT_COURSE",
     joinColumns = @JoinColumn(name = "SC_STUDENTID");inverseloinColumns = @JoinColumn(name = "SC\_COUNTSE_ID") private Collection<Course> courses;
```

```
 public void addCourse(Course c) {
  courses.add(c);
  c.addStudent(this); // addStudent NOT public !
```

```
@Entity
```
**}**

 **...**

}

```
public class Course implements Serializable {
  @ManyToMany(mappedBy= "courses")
  private Collection<Student> students;
 ...
```

```
void addStudent(Student s) {
  students.add(s);
```
**}**

}

### OTHER SOLUTION

```
@Entity
public class Student implements Serializable {
  @ManyToMany 
  ....
   private Collection<Course> courses;
   public void addCourse(Course c) {
     if (! courses.contains(c))
       courses.add(c);
       c.addStudent(this); 
   }
}
@Entity
public class Course implements Serializable {
  @ManyToMany(mappedBy= "courses")
  private Collection<Student> students;
 ...
  void addStudent(Student s) {
      if (! students.contains(s)) {
       students.add(s);
       s.addCourse(this);
     }
  }
}
                                         tests stop mutual recursive
                                          call !
```
### SUMMARY

- Not too difficult : a few usual patterns
- lots of possibilities : maps, etc... (read documentation)
- easier if you don't fight the JPA logic
- For Bidi links, YOU are in charge of the Java side.

## SEARCHES : JPQL

```
Object oriented SQL-like language
```
// Find all teachers with a name starting in «T».

```
List<Prof> listeProfs = 
                  em.createQuery(
  "select p from Prof p where p.name like :name"
                      ).setParameter("name", "T%")
  .getResultList();
```

```
for (Prof p: listeProfs) {
     System.out.println(p);
}
```
### SEARCHES : JPQL

// Find all teachers for Math

```
List<Prof> listeProfs = 
                 em.createQuery(
  "select p from Prof p JOIN p.subjects s where s.label='math'")
   .getResultList();
```

```
for (Prof p: listeProfs) {
     System.out.println(p);
```
}

PART II Advanced JPA

## MORE ON JPQL

- usual form of a request : **select** *data* **from** *source* **where** *conditions*
- select part: a list of object/object references identifiers.
- from part : declares identifiers, and explains from which sources the data is taken
- where par : conditions
- Simple example :
	- select p from Person p where p.name = 'Turing';

## QUERY RESULT

- if the select contains only one value of type A: a list of A.
- if the select contains multiple values : a list of Object arrays.

#### select s.name, s.age from Student s;

• returns a list of Object<sup>[</sup>], where t<sup>[0]</sup> is the student name, a String, and t[1] is the student age, an Integer.

## OBJECT PROPERTIES

• You can access object properties in select :

#### select c from Command c where **c.client.address.city** = 'Paris'

## JOINS

• needed when a property is a collection.

• allows you to name the collection element

```
select p from 
   University u join u.professors p
where u.name= 'cnam';
```
select u from University u **join** u.professors p where p.name= 'Trèves';

## JOINS

• You can combine joins:

```
select p from 
  University u 
   join u.professors p1 join u.professors p2
where 
   p1.name= 'Pollet' and p2.name= 'Trèves'
```
mercredi 7 novembre 2012

## JOINS

• you can cascade joins:

```
select t from 
   University u 
     join u.department d
     join d.teams t
where u.name= 'cnam'and t.domain='math';
```
### CARTESIAN PRODUCT

• A query can involve independant classes, and filter through common attributes :

#### select p, c from University u, Company c where u.address.town= c.address.town;

### THERE'S MORE...

• Lots of other possibilities : aggregate functions,

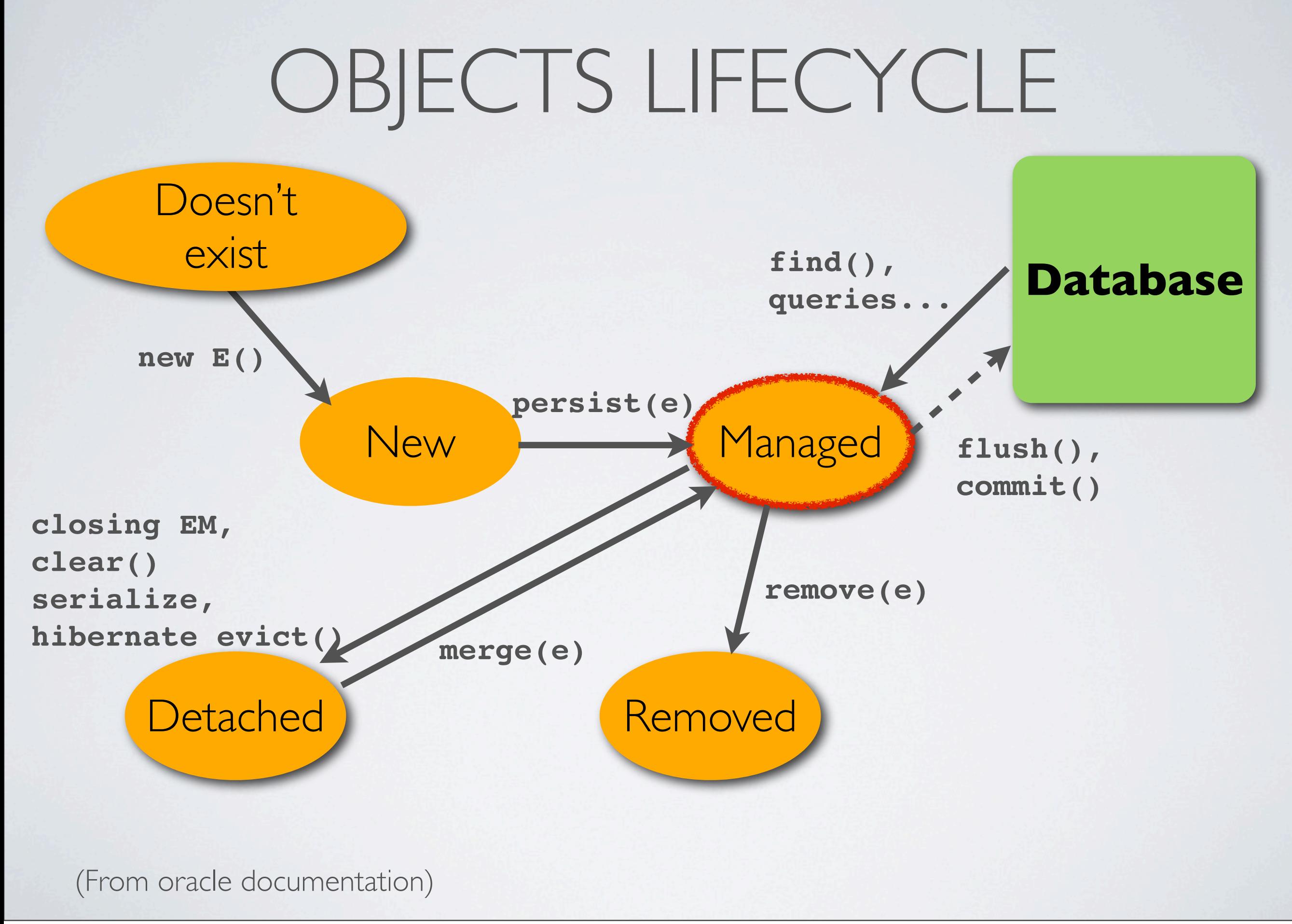

mercredi 7 novembre 2012

### LIFE CYCLE

- For a given logical entity, JPA will keep only **one** managed object.
- It means that *if all objects are managed*,  $\kappa = \Rightarrow$  gives the expected result for equality.
- Problem: applications might use detached objects

## LAZY OBJECT RETRIEVAL

Problem with object models: if the University object contains data about all its students, professors, etc... will

select u from University u;

load the entire database in memory?

#### **NO**

**LAZY LOADING:** the collections stored in the object are «intelligent»: the connected data will only be fetched when it is accessed.

### LAZY LOADING

• Example

```
List<Course> l= (List<Course>) em.createQuery(
   "select c from Course c").getResultList();
for (Course course: l) {
  System.out.println(l.getProfessor.getName());
}
```
- A request will be sent for the professor's data
- no request will be made on the StudentGroup data, although Course has a StudentGroup instance variable too.

## PROBLEM WITH LAZY LOADING

- Only works correctly when connected (EclipseLink is able to open the connexion when needed, but it's not transactionnal then)
- N+1 select problem

## A NOTE ON EQUALITY

- Example : points
- what if values change?
- problems with sets...
- equals() and hashCode() specifications

### ENTITIES VS VALUES

## BUSINESS (MODEL) KEY

• examples : user login, ad-hoc key (given at object creation!)

## EQUALITY AND JPA

# NAÏVE SOLUTION

- generated id-based equality
- problems with sets (and related stuff)

## OBJECT IDENTITY-BASED SOLUTION

- descriptions
- limits and detached objects

## BUSINESS-KEY BASED SOLUTION

## MORE ON MERGE

- Detached objects are not managed by the entity manager
- merge allows you to reattach them
- correct use :
	- Student managedStudent= em.merge(detachedStudent);
	- returns the correct managed instance of the previously detached object.
	- use this system if you want equality to work correctly.

## OPTIMISTIC LOCKING

- Avoid concurrent modification *and* incoherent reads at all cost
- Most secure : pessimistic locking, very expensive
- Usually, many reads for one write; very unusual concurrent modification of the *same entry* (two customers may change their own addresses at the same time; the address of customer A won't probably be changed concurrently).
- goal : secure operations. explicitly *fail* when concurrent modification is asked.
	- the failed operation is rolled back. Data should be updated.

## OPTIMISTIC LOCKING

}

- Idea : elements have a Version number (or a timestamp)
- When the object is saved, version is checked. If version has changed, the object has been modified by another transaction ➔ **OptimisticLockExceptio n**
- In this case, the user should probably be told he must start again.

@Entity public class Student { @Id private Long id; **@Version private long version; ...**

> **Modified** with each save

### MAPPING INHERITANCE

- More than one way to represent inheritance in relational databases
- Important feature: the ID space is the same for all children classes.

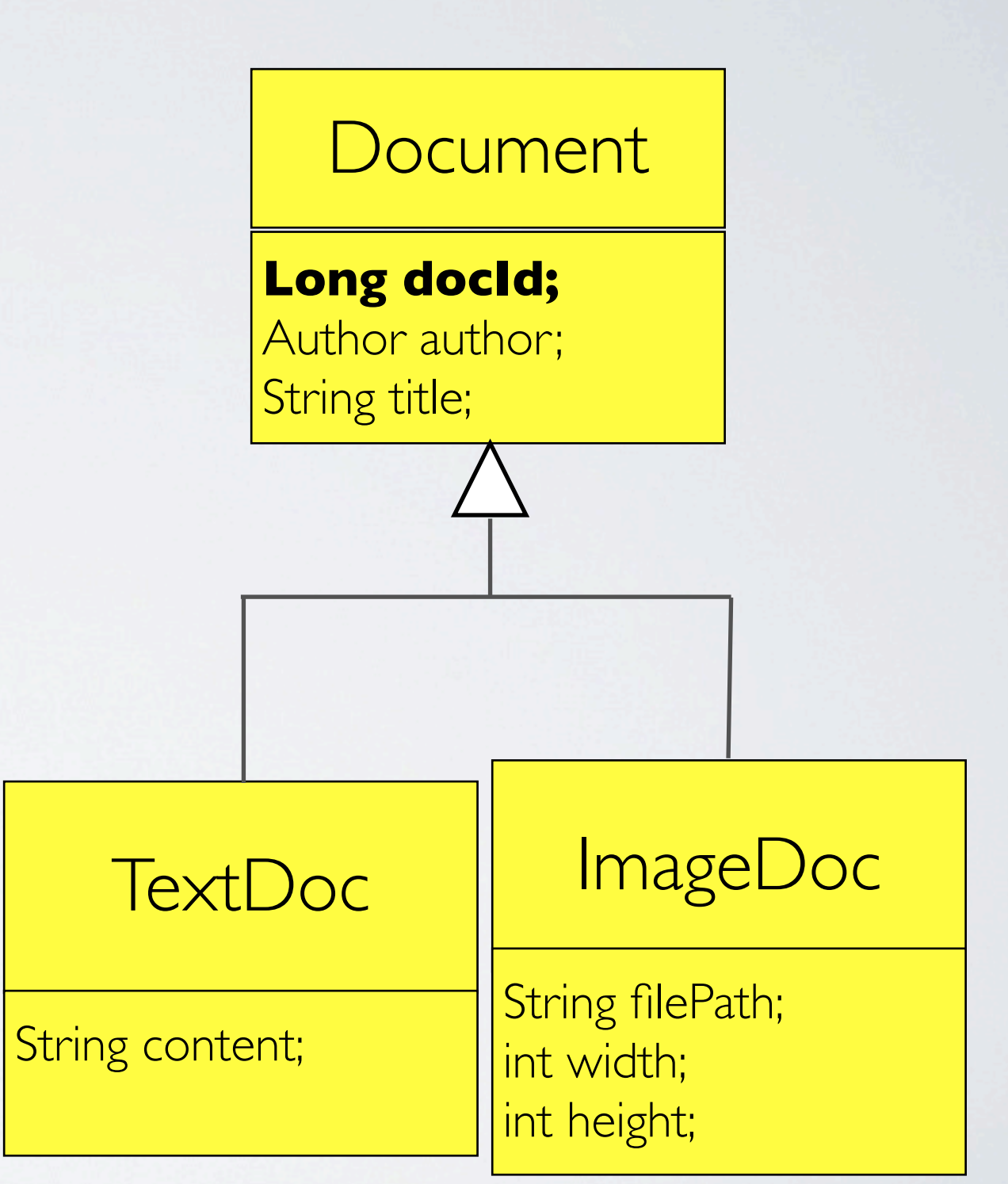

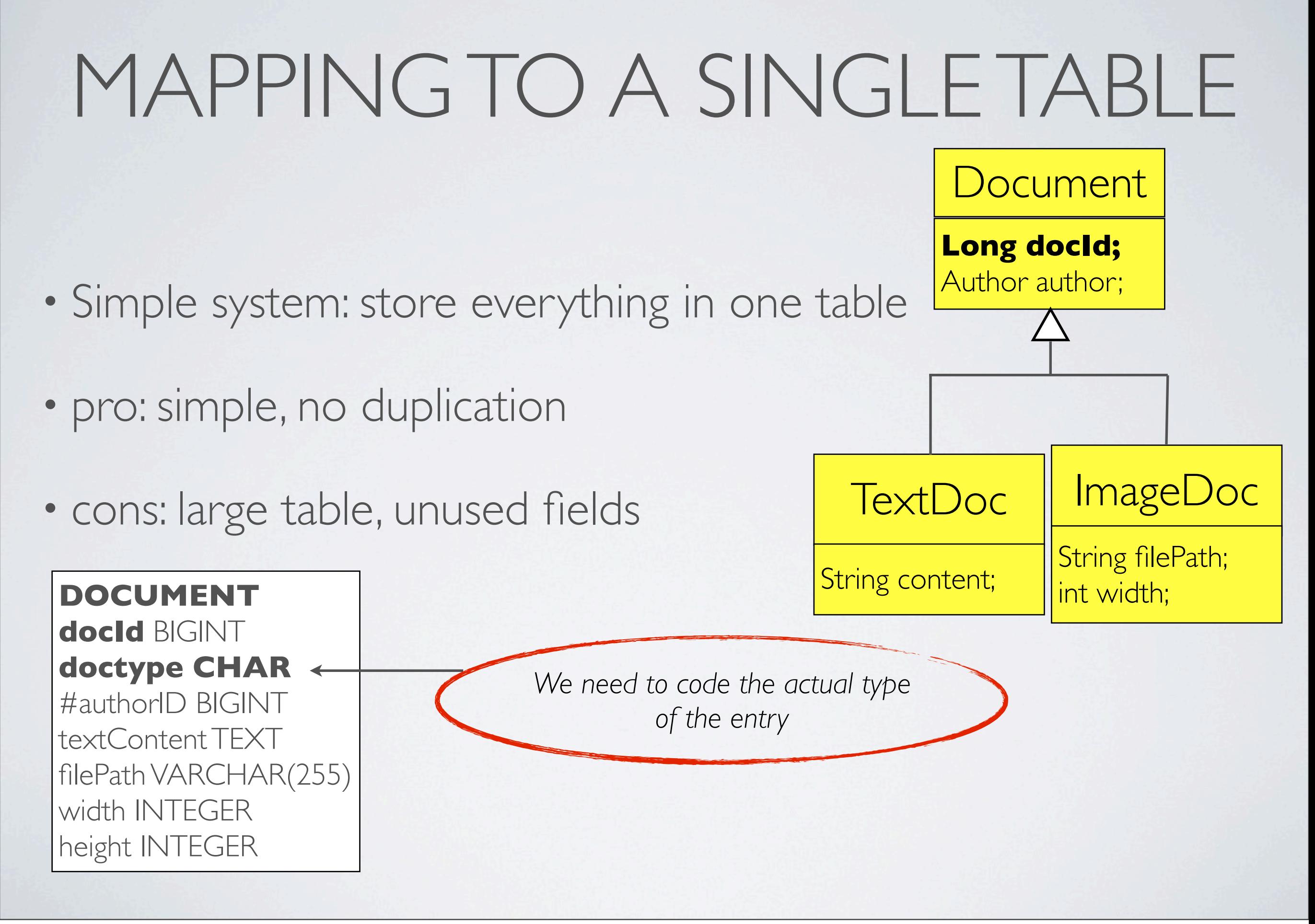

# MAPPING TO ONE TABLE BY CLASS

- Pro: simple
- Cons: duplicate information
- Use if parent class is very simple, with little common information

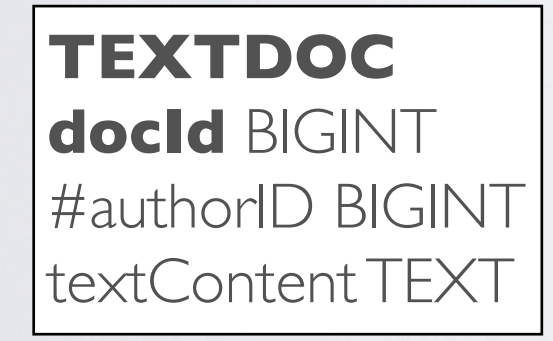

**IMAGEDOC docId** BIGINT #authorID BIGINT filePath VARCHAR(255) width INTEGER height INTEGER

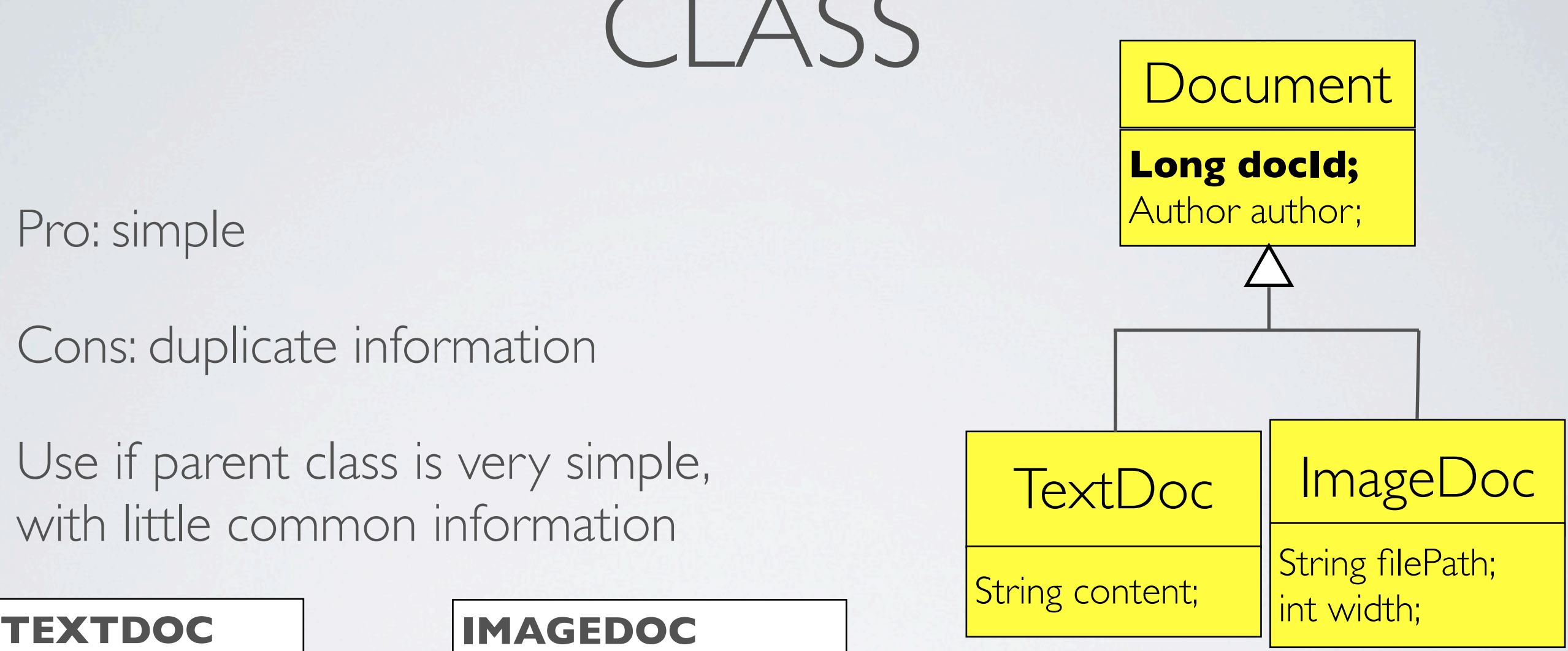

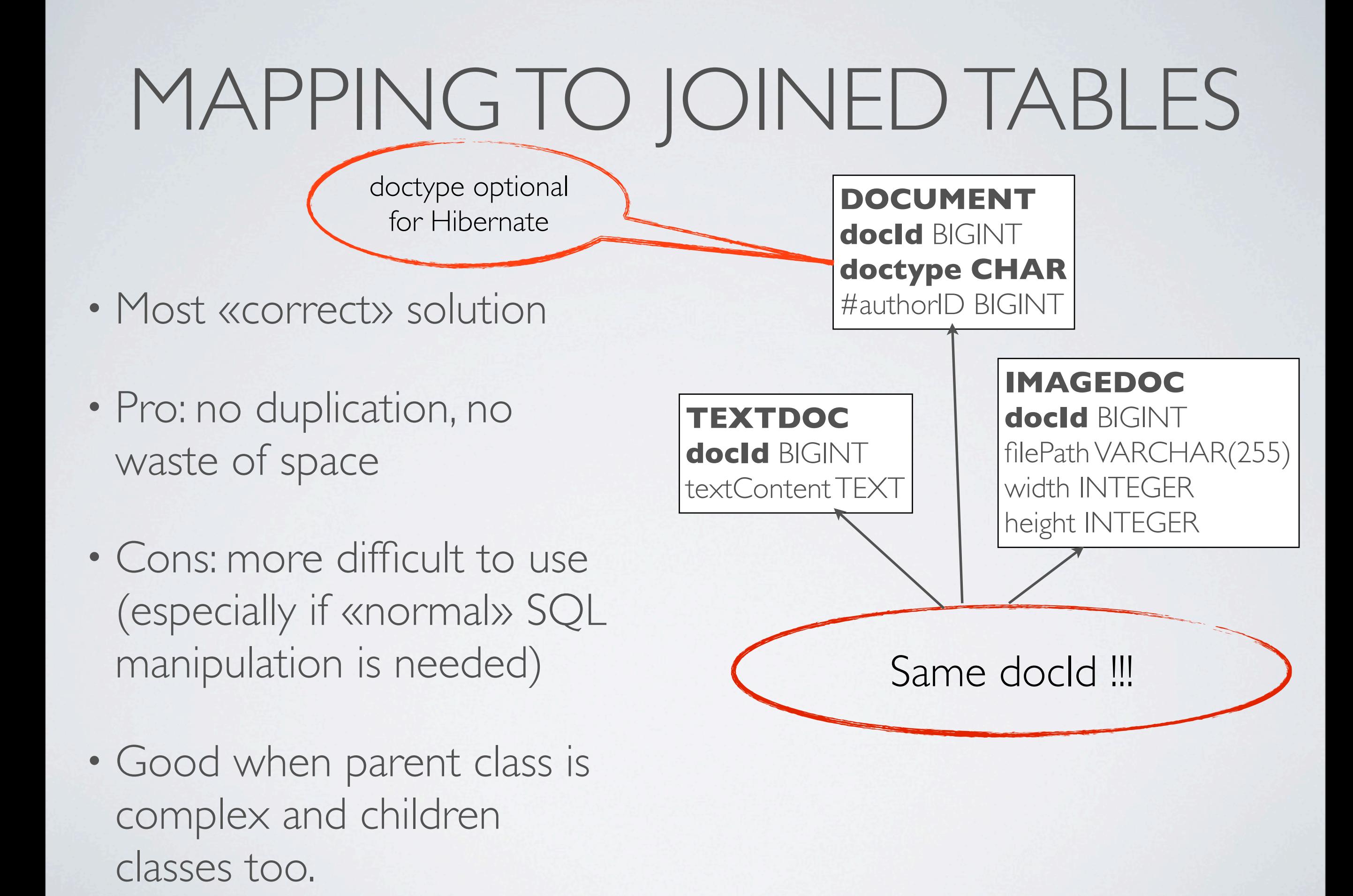

### SINGLE TABLE

#### @Entity **@Inheritance(strategy=InheritanceType.SINGLE\_TABLE) @DiscriminatorColumn(name="DTYPE")** abstract class Document {

only in db. Not an instance variable

@Entity **@DiscriminatorValue("txt")**

@Id Long docId;

}

}

class TextDoc extends Document {

## TABLE\_PER\_CLASS

#### @Entity **@Inheritance(strategy=InheritanceType.TABLE\_PER\_CLASS)**

abstract class Document { @Id Long docId; }

#### @Entity **@DiscriminatorValue("txt")**

class TextDoc extends Document {

}

## JOINED TABLES

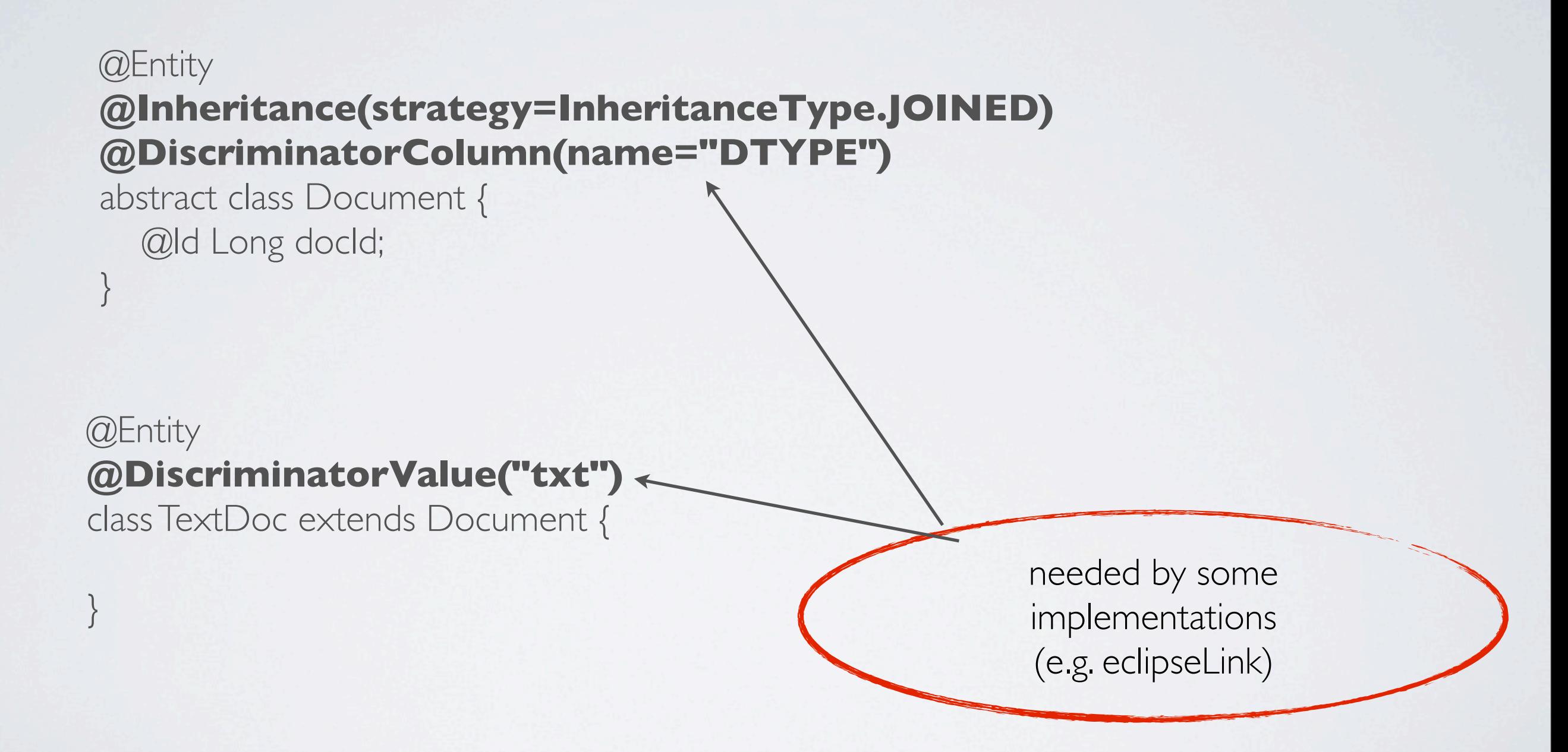

### STUFF TO ADD

• about Id, generation and flush (see photo)

## EXERCISE : CREATE MODEL CLASSES, DATABASE ENTRIES,

- Create a JPA model and database for the forum model
	- create a database
	- create a persistence unit (toplink)
	- create your Entity objects
- Test it (write a few programs to add users, messages..., list them and change them)
- Change the web application to use your JPA model.